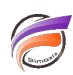

## Supprimer les guillemets dans le fichier de sortie

## **Description**

Depuis la version 5.1(47) de Visual Integrator, il est possible de supprimer les guillemets dans les valeurs de sortie lorsque dans le script on utilise un objet de sortie de type FileOut ou Split.

Pour cela, dans les propriétés de l'objet de type FileOut ou Split, il faut définir l'attribut **Ignore\_Quotes** à **true** 

## **Tags**

- 1. Data Integrator
- 2. Visual Integrator